BCS Training Course – WFP WINGS2

# **Master Data**

## Fund

| Display Fund: Basic Screen                                  |                    |                      |            |  |  |
|-------------------------------------------------------------|--------------------|----------------------|------------|--|--|
| Long text Change his                                        | story Change docur | nents Classification | ¢          |  |  |
| FM Area                                                     | 0461               |                      |            |  |  |
| Fund                                                        | PSA000006          |                      |            |  |  |
| Names /                                                     |                    |                      |            |  |  |
| Name                                                        | PSA                |                      |            |  |  |
| Description                                                 | PSA                |                      |            |  |  |
| Basic data /                                                |                    |                      |            |  |  |
| Valid from                                                  | 01.01.1900         | Valid To             | 31.12.9999 |  |  |
| Fund type                                                   | INT                | Internal             | 51.12.5555 |  |  |
| Authorization group                                         | 1111               | internal             |            |  |  |
|                                                             |                    |                      |            |  |  |
| Additional data                                             |                    |                      |            |  |  |
| Bdgt profile fund                                           | C00460             |                      |            |  |  |
| Customer for fund                                           |                    |                      |            |  |  |
| Funds application                                           |                    |                      |            |  |  |
| 🔲 Balance update                                            |                    | Expiration date      |            |  |  |
|                                                             |                    | Reversal date        |            |  |  |
| Bdgt profile fund<br>Customer for fund<br>Funds application | C00460             |                      |            |  |  |

Validity Dates – what date range is valid for posting to fund

Expiration & reversal dates are used in the US Federal Government solution. Have to investigate whether or not the fields can be used to store TDD & TOD dates for WFP.

Fund Type – minimum required external & internal – needed to support Grant billing In US, fund type is used to categorize funds by accounting requirements (e.g. general funds can't own assets)

Application of Funds is available but does not need to be used (it is still used in US Federal Government Accounting but not generally used by state or local governments)

Proposed usage – one fund per donor, internal funds as needed.

Groups can be created to support reporting requirements

## **Functional area**

| Change View "Functional Areas": Overview |                         |          |            |          |       |  |  |  |
|------------------------------------------|-------------------------|----------|------------|----------|-------|--|--|--|
| 🌮 New Entries 🛽                          | 💅 New Entries 🗈 🔂 🔂 🖪 🖪 |          |            |          |       |  |  |  |
|                                          |                         |          |            |          |       |  |  |  |
| Functional Areas                         |                         |          |            |          |       |  |  |  |
| Functional Area                          | Valid From              | Valid to | Subdiv. ID | FN Sub 1 | FN S  |  |  |  |
| 04.122                                   |                         | B        | A6         | 04       | 122 🔺 |  |  |  |
| 04.126                                   |                         |          | A6         | 04       | 126 💌 |  |  |  |
| 04.128                                   |                         |          | A6         | 04       | 128   |  |  |  |
| 07.01.09                                 |                         |          | A1         | 07       | 01    |  |  |  |
| 07.01.10                                 |                         |          | A1         | 07       | 01    |  |  |  |
| 07.01.23                                 |                         |          | A1         | 07       | 01    |  |  |  |
| 10.302                                   |                         |          | A6         | 10       | 302   |  |  |  |
| 10.305                                   |                         |          | A6         | 10       | 305   |  |  |  |
| 100.200.192000                           |                         |          | 84         | 100      | 200   |  |  |  |
| 12.361                                   |                         |          | A6         | 12       | 361   |  |  |  |
| 12.363                                   |                         |          | A6         | 12       | 363   |  |  |  |
| 201000.123456                            |                         |          | A5         | 201000   | 1234  |  |  |  |
| ADM000                                   |                         |          | A3         | ADMOOO   |       |  |  |  |
| ADULTO.MAYOR_                            |                         |          | A5         | ADULTO   | MAYC  |  |  |  |
| AUGE                                     |                         |          | A3         | AUGE     |       |  |  |  |
| DES.010.100000                           |                         |          | 84         | DES      | 010   |  |  |  |
| FISCAL                                   |                         |          | A3         | FISCAL   |       |  |  |  |
| MINSAL                                   |                         |          | A3         | MINSAL   |       |  |  |  |
| - DACOOF                                 |                         |          |            | DACOOF   |       |  |  |  |

## Change View "Functional Areas": Overview

Using the functional area, you can divide your organization according to functionnal aspects for example development, emergency operation...etc.

Are there ever funds (or funds centers) which cross program categories?

Groups can be created to support reporting requirements

Proposed Usage – Program Category (e.g. PRRO, SO, HQ). Primarily used for reporting

## **Funds Center**

| Funds Center D      | isplay                                              |
|---------------------|-----------------------------------------------------|
| 웅 Period 📝 Long to  | ext Classification 🕄 Drilldown 🐼 Change documents 🚭 |
| M Area              | 0461                                                |
| unds Center         | CUBA                                                |
| alid from           | 01.01.1900 Valid to 31.12.9999                      |
|                     |                                                     |
| 🔏 Basic data 🛛 🖁    | 🗄 Hierarchy 🔄 Address 🛛 🖀 Communication             |
|                     |                                                     |
| Names               |                                                     |
| Name                | CUBA                                                |
| Description         | CUBA                                                |
|                     |                                                     |
| Basic data          |                                                     |
| Authorization group |                                                     |
| Default Value Fund  | DSC000006 dsc                                       |
| Company Code        | 0461 S.P. Colombia Multi-Anual                      |
| Business Area       | 300                                                 |
|                     |                                                     |
| Person responsible  |                                                     |
| User name           | WOLCOTT                                             |
| Name                |                                                     |
|                     |                                                     |
|                     |                                                     |
|                     |                                                     |
|                     |                                                     |

Fund centers are used to represent organizational units(areas of responsibility, departments, projects) and are arranged in a heirarchy

The fund center master record contains information of the name of the person responsible, as well as a user name in the system. The person defined in the user name as responsible for the funds center is the recipient of automatically generated system message in certain situations.

Validity Dates : For year-dependent fund centers, you can enter a validity period Default Fund :

Business Area – Proposed usage – country, HQ, potentially suboffice, special account, etc.

Hierarchies – support reporting, AVC(availability control). It is possible to create fund centers in several parallel hierarchies . Groups can be created to support reporting requirements

Proposed usage - Org units-cost centers, Countries, Specific Special Account, Extra Budgetary Resource Pool, GCCC

## **Funded Program**

| Display Funded P                       | rogram                            |                                        |          |
|----------------------------------------|-----------------------------------|----------------------------------------|----------|
| 🖷 🚰 😪 FM Derivation                    | Tool 🔤 Where-Use                  | d List                                 |          |
| Funded Program WFP-PR<br>FM Area 0461  | 0J1                               | 0 0/4                                  | Î        |
| Name<br>Description                    | WFP-PROJ1<br>WFP-PROJ1            |                                        |          |
| Valid from<br>Valid to                 | 01.01.1900<br>31.12.9999          |                                        |          |
| Authorization Group                    |                                   |                                        |          |
| Created by<br>Entered on<br>Entered at | WOLCOTT<br>03.11.2006<br>11:19:07 | Changed by<br>Chng. date<br>Chng. time | 00:00:00 |

Funded programs are programs within Funds management with an operational purpose and defined time frame. Funded programs enable you to record budget, control postings and monitor the financial performance of internal projects.

In a posting transaction the funded program is always derived from another account assignment object normally a CO object as an internal order or a WBS element. It is not possible to enter the Funded Program manually in the coding block.

Groups can be created to support reporting requirements

A special funded program will be created 'not a project' which will be used for PSA organizational postings to cost centres. This funded program will enable the funded program field to always be filled, even when the posting is not to the 'normal' objects requiring funded programs.

Proposed usage – correspond to WBS elements, Internal Orders

## **Commitment Item**

| ommitment item         | 51050600     | Commitment Item Type              |
|------------------------|--------------|-----------------------------------|
| M Area                 | 0461         |                                   |
|                        |              |                                   |
| Basic Data 🛛 Alter     | native Hiera | irchy                             |
|                        |              |                                   |
| Basic Data             |              |                                   |
| Name                   |              | lary                              |
| Description            | Sal          | lary                              |
|                        |              |                                   |
|                        |              |                                   |
| Dir. postable          |              | Not Directly Postable             |
| Financial trans.       | 30           | ·,,,,                             |
| Commitment Item Cat.   | 3            | Expenditures                      |
| Authorization group    |              | Negative Budget                   |
| Carryfwd item cat.     |              | Stat.commitment item              |
| Proposal Funds Ctr.    |              |                                   |
|                        |              |                                   |
| Hierarchy Assignment   | /            |                                   |
| Superior commitment it | em PAY       | YROLLRELATED 🛛 🗹 Standard variant |
|                        |              |                                   |

The Financial transaction represents business transactions and plays the central role of passing data to funds managements.

| Financial tran | Short text                                         |
|----------------|----------------------------------------------------|
| 30             | Post revenue, expenditure, asset, inventory stocks |
| 40             | Post goods receipt, goods issue                    |
| 50             | Clearing                                           |
| 60             | Post rcvbls and pybls from goods + services        |
| 70             | Post customer clearing                             |
| 80             | Post bank clearing, bill of exchange               |
| 90             | Post cash holdings                                 |

Directly Postable/Not directly Postable – whether or not actuals may be posted to CI Except for 30, used to control the FM status of transactions as they move from PO to goods receipt, through invoice receipt, through the payment process.

#### Commitment item category

| Commitment Item C | Short text             |
|-------------------|------------------------|
| 1                 | Balance                |
| 2                 | Revenues               |
| 3                 | Expenditures           |
| 4                 | Balances               |
| 5                 | Clarification Worklist |

For 30, use 2 and 3 to identify expenditure and revenue For 90, use 1

(I have never received an explanation for usage of 4 or 5)

Hierarchies - support reporting, AVC, alternate hierarchies available

Statistical – can support posting of actuals, not budgeting, postings will not affect availability control

Carryforward item category – may be used at YE to segregate the way items are carried forward – close out to fund balance or to other accounts if desired. I have not seen this feature implemented in state & local government, but it seems that it could be quite useful.

Groups can be created to support reporting requirements

| Maintain Cr         | ant Maeter       |                  | Ľ            | Jiani             |                 |                   |          |
|---------------------|------------------|------------------|--------------|-------------------|-----------------|-------------------|----------|
| Maintain Gra        | Relationships    | _                |              |                   |                 |                   |          |
|                     | e Relationships  |                  |              |                   |                 |                   |          |
| rant                |                  |                  |              |                   |                 |                   |          |
| rant Type           |                  |                  |              |                   |                 |                   |          |
| oonsor              |                  |                  |              |                   |                 |                   |          |
| opied from          |                  |                  |              |                   |                 |                   |          |
| General Data        | Reference        | Responsibilities | Posting      | Budget Billin     | g Dimensions    | Supported Objects | Co   ] [ |
|                     |                  |                  |              |                   |                 |                   |          |
|                     |                  |                  |              |                   |                 |                   |          |
| Basic Data          |                  |                  |              |                   |                 |                   |          |
| Grant Type          |                  |                  |              |                   |                 |                   |          |
| Company Code        |                  |                  |              |                   |                 |                   |          |
| Sponsor             |                  |                  |              |                   |                 |                   |          |
| Authorization Grou  | p                |                  |              |                   |                 |                   |          |
| Award Type          |                  |                  |              |                   |                 |                   |          |
| Description         |                  |                  |              |                   |                 |                   |          |
| Description<br>Name |                  |                  |              |                   |                 |                   |          |
| Description         |                  |                  |              |                   |                 |                   |          |
|                     |                  |                  |              |                   |                 |                   |          |
| Currency and Conv   | ersion Factors 🗸 |                  |              |                   |                 |                   |          |
| Grant Currency      |                  | ]                |              |                   |                 |                   |          |
| Grant Value         | 0.00             |                  |              |                   |                 |                   |          |
| Date of Exchan      |                  |                  |              |                   |                 |                   |          |
| Exchange Rate       |                  |                  |              |                   |                 |                   |          |
| Ratio (from)        | 0                | 1                |              |                   |                 |                   |          |
| Ratio (to)          | 0                |                  |              |                   |                 |                   |          |
|                     |                  |                  |              |                   |                 |                   |          |
| Grant Validity      |                  |                  |              |                   |                 |                   |          |
| Valid from Date     |                  |                  |              |                   |                 |                   |          |
| Valid to Date       |                  |                  |              |                   |                 |                   |          |
|                     |                  |                  |              |                   |                 |                   |          |
| History             |                  |                  |              |                   |                 |                   |          |
| Last Modified by    |                  |                  | Created      | i by              |                 |                   |          |
| Last Modified on    |                  |                  | Created      | ion               |                 |                   |          |
| Last Modified at    | 00:01            | 9:00             | Created      | lat               | 00:00:00        |                   |          |
| Copied from         |                  |                  |              |                   |                 |                   |          |
|                     |                  |                  |              |                   |                 |                   |          |
| General Data        | Reference        | Responsibilities | Posting      | Budget Billin     | g Dimensions    | Supported Objects | Co 📊 💽   |
|                     |                  |                  |              |                   |                 |                   |          |
| inancing Sources    | /                |                  |              |                   |                 |                   |          |
| Fund                | IDC Recovery     | Cost Sharing     | Prog Income  | GM Fund Type      | Description     | <b></b>           |          |
|                     |                  |                  |              |                   |                 |                   |          |
|                     |                  |                  |              |                   |                 |                   |          |
|                     |                  |                  |              |                   |                 |                   |          |
|                     |                  |                  |              |                   |                 | ▲                 |          |
| < >                 |                  |                  |              |                   |                 |                   |          |
|                     |                  |                  |              |                   |                 |                   |          |
| noncorod Descus     | ~ /              |                  |              |                   |                 |                   |          |
| ponsored Program    |                  | m Description    |              |                   | Valid from      | Default 🛄         |          |
| opunsored Proj      | graffi Progra    | in Description   |              |                   | Valid from      |                   |          |
|                     |                  |                  |              |                   |                 |                   |          |
|                     |                  |                  |              |                   |                 |                   |          |
|                     |                  |                  |              |                   |                 |                   |          |
|                     |                  |                  |              |                   |                 |                   |          |
| ponsored Classe     | s                |                  |              |                   |                 |                   |          |
| Sponsored Cla       | ss Cl            |                  | elevant Spor | nsored Class Desc | ription Valid f | rom Default 🛄     |          |
|                     |                  | ē                |              |                   |                 |                   |          |
|                     |                  | Ē                |              |                   |                 |                   |          |
|                     |                  | 1                |              |                   |                 |                   |          |
|                     |                  |                  |              |                   |                 |                   |          |
| _                   |                  | 1                |              |                   |                 |                   |          |

## Grant

Grant is generally derived within FM or entered on the original document. Grants has its own dimensions: sponsored class and sponsored program which enable restrictions which would be either difficult or impossible to implement using standard FM.

Grant has status just like WBS elements or internal orders – System status – limited number, configurable user status

Groups can be created to support reporting requirements

A special grant will be created 'not a grant' which will be used for PSA organizational postings to cost centres and special account postings. This grant will enable the grant field to always be filled, even when the posting is not to the 'normal' objects requiring a grant.

## FM configuration

Activate Public Sector - Usually done at system implementation

| C  | Change View "Activation Switch for Components of SAP R/3 Enterprise": |     |                                |  |  |  |  |  |  |
|----|-----------------------------------------------------------------------|-----|--------------------------------|--|--|--|--|--|--|
| 60 | 2 🗠 🛙                                                                 | 8 🖪 | B                              |  |  |  |  |  |  |
|    |                                                                       |     |                                |  |  |  |  |  |  |
|    | Appl.                                                                 | A   | Text                           |  |  |  |  |  |  |
|    | EA-CP                                                                 |     | Consumer Products              |  |  |  |  |  |  |
|    | EA-DFP                                                                | ✓   | DefenseForces&PublicSecurity   |  |  |  |  |  |  |
|    | EA-FIN                                                                |     | Financials Extension           |  |  |  |  |  |  |
|    | EA-FRC                                                                |     | FERC: Regulatory Reporting     |  |  |  |  |  |  |
|    | EA-FS                                                                 | ~   | Financial Services             |  |  |  |  |  |  |
|    | EA-GLT                                                                |     | Global Trade                   |  |  |  |  |  |  |
|    | EA-HR                                                                 | ~   | Human Resources Extension      |  |  |  |  |  |  |
|    | EA-ICM                                                                |     | Incentive & Commission Mgmt    |  |  |  |  |  |  |
|    | EA-ISE                                                                |     | Industry spec. Sales Enhancem. |  |  |  |  |  |  |
|    | EA-PLM                                                                | ~   | PLM Extension                  |  |  |  |  |  |  |
|    | EA-RET                                                                |     | Retail                         |  |  |  |  |  |  |
|    | EA-SCM                                                                |     | SCM Extension                  |  |  |  |  |  |  |
|    | EA-TRV                                                                | ~   | Travel Management Extension    |  |  |  |  |  |  |
|    | IS-PS                                                                 | ~   | IBU Public Sector              |  |  |  |  |  |  |
|    | JVA                                                                   |     | Joint Venture Accounting       |  |  |  |  |  |  |
|    |                                                                       |     |                                |  |  |  |  |  |  |

Enterprise Structure -> Define Funds Management Area ->Assign Company code to Funds Management Area

### Activate Account Assignment Elements

| Change View "Activate               | e Account Assignment El | lements": Details             |
|-------------------------------------|-------------------------|-------------------------------|
| 1                                   |                         |                               |
|                                     |                         |                               |
| Activate Account Assignment Elem    | ents                    |                               |
| Fund                                | CanBeAsnd in HR frm     | <mark>01 . 01 . 2003</mark> 🗃 |
| <ul> <li>Functional area</li> </ul> | CanBeAsnd in HR frm     | 01.01.2003                    |
| 🗌 Grant                             | CanBeAsnd in HR frm     |                               |
| Funded Program                      |                         |                               |
|                                     |                         |                               |

All fields will be activated at WFP,

Can be assigned in HR – this is the date from which these dimensions can be referenced from within HR for usage in payroll postings & distributions.

#### **Permit Blanks**

## Change View "Permit BLANK as Value for FM Account Assi

| 6 |                                                          |  |  |  |  |  |  |   |  |  |  |
|---|----------------------------------------------------------|--|--|--|--|--|--|---|--|--|--|
|   | Permit BLANK as Value for FM Account Assignment Elements |  |  |  |  |  |  |   |  |  |  |
|   | FM Grant ToYr Fund ToYr Func. Area ToYr Funded Prg ToYr  |  |  |  |  |  |  |   |  |  |  |
|   | 0001                                                     |  |  |  |  |  |  |   |  |  |  |
|   | 0410                                                     |  |  |  |  |  |  | ~ |  |  |  |
|   | 0430                                                     |  |  |  |  |  |  | ~ |  |  |  |
|   | 0440                                                     |  |  |  |  |  |  | ~ |  |  |  |
|   | 0450                                                     |  |  |  |  |  |  | ~ |  |  |  |
|   | 0460                                                     |  |  |  |  |  |  | ~ |  |  |  |
|   | 0461                                                     |  |  |  |  |  |  |   |  |  |  |
|   | F1                                                       |  |  |  |  |  |  |   |  |  |  |

The above setting says that all fields must be assigned, always. Sometimes as a transition aid, blanks may be allowed in newly used dimensions for a few years (depending upon how long documents stay open)

#### Activate FM

Change View "Activate Additional Functions": Details

| 600 |  |
|-----|--|
| 10  |  |

| Activate Additional Functions |  |
|-------------------------------|--|
| 🗹 Funds Management (PSM-FM)   |  |

#### Activate BCS

Change View "Activate BCS - Budget Control System": Overview

| 🎾 New Entries 🗈 🖶 🕼 🖪 🖪 |      |  |  |  |  |  |
|-------------------------|------|--|--|--|--|--|
| Activate BCS - Budg     | et ( |  |  |  |  |  |
| FM From year            |      |  |  |  |  |  |
| 0410 <mark>2003</mark>  |      |  |  |  |  |  |
| 0430 2003               |      |  |  |  |  |  |
| 0440 2003               |      |  |  |  |  |  |
| 0450 2003               |      |  |  |  |  |  |
| 0460 2003               |      |  |  |  |  |  |
| 0461 1900               |      |  |  |  |  |  |

A little trick if we may want to have one setting in development system (e.g. 2006) and a different setting in the production system (2008). It depends upon the strategy for system conversion.

#### Master Data related configuration

#### **Commitment Items**

| Change Vie         | ew "Cre                  | ate Variants in FM Area/Fiscal Year": Overview |
|--------------------|--------------------------|------------------------------------------------|
| 🦅 New Entrie       | s 🗈 📑                    |                                                |
| FM Area            | 0461                     |                                                |
| Create variants ir | n FM area/fi:            | scal year /                                    |
| FiscalYear         | Variant                  | Name                                           |
|                    | 000                      |                                                |
| Create variants in | n FM area/fi:<br>Variant |                                                |

Standard hierarchy variant is delivered (value 000)

As many alternative hierarchies as necessary can be defined. Alternate hierarchies are defined to support AVC and/or reporting requirements. For reporting requirements, commitment item groups (or sets) may be used instead of alternate hierarchies.

### **Funds Centers**

| Change View "Fund            | ds Centers Hierarchy Variants": Overview |
|------------------------------|------------------------------------------|
| 💖 New Entries 🗈 📑            |                                          |
| FM Area 0461                 |                                          |
| Funds Centers Hierarchy Vari | ants                                     |
| Hierarchy Variant            | Name 🛄                                   |
| 000                          |                                          |
|                              | •                                        |

Standard hierarchy variant is delivered (value 000)

As many alternative hierarchies as necessary can be defined. Alternate hierarchies are defined to support AVC and/or reporting requirements. For reporting requirements, funds center groups (or sets) may be used instead of alternate hierarchies.

There is a function within the IMG to change the assignment of hierarchy variants to FM areas which may be useful when the organizational structure changes such as each new biennium. An example might be when Budget moved from office of executive director to the office of the chief financial officer.

## Fund

# Change View "Create FM Fund Types": Overview

| 60 | 🎾 New Entries 📭 🚍 🐼 🖪 🖪 |               |                |               |   |  |  |
|----|-------------------------|---------------|----------------|---------------|---|--|--|
|    | Creat                   | e FM Fund Typ |                |               |   |  |  |
|    | FM                      | Fund type     | Fund type text | Budget Scope  |   |  |  |
|    | 0410                    | EST           |                |               |   |  |  |
|    | 0410                    | EXT           |                |               | • |  |  |
|    | 0410                    | FED           |                |               |   |  |  |
|    | 0410                    | FIP           |                |               |   |  |  |
|    | 0460                    | EST           |                |               |   |  |  |
|    | 0460                    | EXT           |                |               |   |  |  |
|    | 0460                    | FED           |                |               |   |  |  |
|    | 0461                    | EXT           |                | Annual Budget |   |  |  |
|    | 0461                    | INT           | Internal       | Annual Budget |   |  |  |
| -  |                         |               |                |               |   |  |  |

Define fund type – we need at least two to support grants management.

There is a grants management fund type screen:

| Chan  | Change View "Create FM Fund Types": Overview |           |           |  |  |  |  |
|-------|----------------------------------------------|-----------|-----------|--|--|--|--|
| 🦅 N   | 💅 New Entries 🗈 🚘 🐼 🔜 🖪                      |           |           |  |  |  |  |
|       |                                              |           |           |  |  |  |  |
| Creat | e FM Fund Typ                                | oes       |           |  |  |  |  |
| FM    | F. type                                      | Type text | Fund Type |  |  |  |  |
| 0410  | EST                                          |           | Ē         |  |  |  |  |
| 0410  | EXT                                          |           | Ē         |  |  |  |  |
| 0410  | FED                                          |           | Ĩ         |  |  |  |  |
| 0410  | FIP                                          |           | ĩ         |  |  |  |  |
| 0460  | EST                                          |           | ĩ         |  |  |  |  |
| 0460  | EXT                                          |           | 1         |  |  |  |  |
| 0460  | FED                                          |           | 1         |  |  |  |  |
| 0461  | EXT                                          |           | 1         |  |  |  |  |
| 0461  | INT                                          | Internal  | ĩ         |  |  |  |  |
|       |                                              |           | Internal  |  |  |  |  |
|       |                                              |           | External  |  |  |  |  |
|       |                                              |           | Auxiliary |  |  |  |  |
|       |                                              |           | 1         |  |  |  |  |

## Field Status for FM Master Data

We can turn on or off some fields in master data or make them required: **Commitment items:** 

|   | Field name | Description          | Hide | Display | Opt. entry | Regd entry |
|---|------------|----------------------|------|---------|------------|------------|
|   | AUGRP      | Authorization group  |      |         | ٥          | 0          |
|   | BEZEI      | Name                 |      |         |            | ۲          |
|   | BUTYP      | BS element type      | 0    | 0       | ٥          | 0          |
|   | FICTR      | Proposal Funds Ctr.  | 0    | 0       | ٥          | 0          |
|   | FIVOR      | Financial trans.     |      |         |            | ۲          |
|   | FPART      | Commitment Item Type | 0    | ۲       | 0          | 0          |
|   | KRTYP      | Criterion category   | ٥    | 0       | 0          | 0          |
|   | NEGBUD     | Negative Budget      | ۲    | 0       | 0          | 0          |
|   | POTYP      | Commitment Item Cat. |      |         |            | ۲          |
|   | SNROL      | CBA role             | 0    | 0       | ۲          | 0          |
|   | SNTYP      | CBA type             | 0    | 0       | ۲          | 0          |
|   | STATS      | Stat.commitment item | ٥    | 0       | 0          | 0          |
|   | STVAR      | Standard variant     | 0    | 0       | ٥          |            |
|   | TEXT1      | Description          | 0    | 0       | ٥          | 0          |
|   | TEXT2      | Description 2        | 0    | 0       | ۲          | 0          |
|   | ТЕХТЗ      | Description 3        | 0    | 0       | ۲          | 0          |
|   | VARNT      | Variant              | 0    | 0       | ۲          |            |
|   | VPTYP      | Carryfwd item cat.   | 0    | 0       | ٥          | 0          |
| _ |            |                      |      |         |            |            |

## **Funds Center**

| Field name | Description          | Hide | Display | Opt. entry | Reqd entry |
|------------|----------------------|------|---------|------------|------------|
| AUGRP      | Authorization group  |      |         | ۲          | 0          |
| BESCHR     | Description          | 0    | 0       | ۲          | 0          |
| BEZEICH    | Name                 |      |         |            | ۲          |
| BOSSID     | User name            |      |         |            | ۲          |
| BOSSNAME   | Name of Person Resp. | 0    | 0       | ۲          | 0          |
| BUKRS      | Company Code         | 0    | 0       | ۲          | 0          |
| FINCODE    | Default Value Fund   | 0    | 0       | ۲          | 0          |
| GSBER      | Business Area        | 0    | 0       | ۲          | 0          |

| Fund       |                     |      |         |            |            |
|------------|---------------------|------|---------|------------|------------|
| Field name | Description         | Hide | Display | Opt. entry | Reqd entry |
| AUGRP      | Authorization group |      |         | ۲          | 0          |
| BESCHR     | Description         | 0    | 0       | ۲          | 0          |
| BEZEICH    | Name                |      |         |            | ۲          |
| DATAB      | Valid from          |      |         |            | ۲          |
| DATBIS     | Valid to            |      |         |            | ۲          |
| DATE_CAN   | Reversal date       | 0    | 0       | ٥          | 0          |
| DATE_EXP   | Expiration date     | 0    | 0       | ٥          | 0          |
| FINUSE     | Funds application   | 0    | 0       | ٥          | 0          |
| KZBST      | Balance update      | 0    | 0       | ٥          | 0          |
| PROFIL     | Fund budget profile | 0    | 0       | ٥          | 0          |
| SPONSOR    | Customer for fund   | 0    | 0       | ٥          | 0          |
| TYPE       | Fund type           | 0    | 0       | 0          | 0          |

These settings then need to be assigned to the FM Area

### **Account Assignment Derivation**

#### **Intelligent numbering**

- Intelligent number is considered a best business practice by SAP. Its primary benefits are twofold: it makes the relationship between funds management objects and their related objects in other modules easy to grasp; and it eliminates the need (or most of the need) for derivation tables.

#### **Select Derivation Steps**

SAP supplies 9 predefined derivation rules

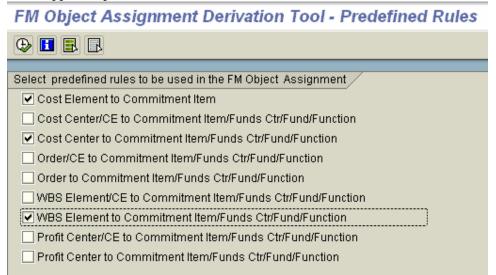

I personally feel that all of these are worthless. They approximate the way that derivations were done in former budgeting.

#### Define account assignment derivation

Transaction FMDERIVE may be executed outside the IMG to maintain the strategy. Transaction FMDERIVER is the transaction in the standard SAP menu tree and may only be used to maintain values in derivation tables.

Derivation tables should only be used when no other alternative is available. These tables have to be maintained by responsible persons as new master data is added.

Derivation strategies are assigned to company codes: **Z0461 - WFP Strategy: Display Strategy** 

| 1          | الا الم الم الم الم الم الم الم الم الم |                                                      |  |  |  |  |
|------------|-----------------------------------------|------------------------------------------------------|--|--|--|--|
| Z0461 - WF | FP Strategy                             |                                                      |  |  |  |  |
| Steps in   | n Logical Order                         |                                                      |  |  |  |  |
| Mai D      | erivation Type                          | Description                                          |  |  |  |  |
| <u>A</u> e | ssignment                               | set valid to date to 31.12.9999                      |  |  |  |  |
| As         | ssignment                               | GL->CI                                               |  |  |  |  |
| As         | ssignment                               | CE-> CI                                              |  |  |  |  |
| Fu         | unction Module                          | Get funds center from responsible cost center in WBS |  |  |  |  |
| As         | ssignment                               | CC->FC                                               |  |  |  |  |
| As         | ssignment                               | set IO ->FC                                          |  |  |  |  |
| Ta         | able Lookup                             | get fund from funds center                           |  |  |  |  |
| As         | ssignment                               | WBS->FP                                              |  |  |  |  |
| As         | ssignment                               | Move NOTAPROJECT to FP if not a project              |  |  |  |  |
| Fu         | unction Module                          | get functional area from cost center                 |  |  |  |  |
| Fu         | unction Module                          | Get functional area from Order                       |  |  |  |  |
| Fu         | unction Module                          | Get functional area from WBS                         |  |  |  |  |

This is the strategy that fits my current understanding of WFP account assignment requirements.

#### **Features of derivation:**

Step Description – very important for people maintaining the strategy **Negative Example** 

| SA | SAP - Standard Derivation Strategy |    |     |                 |                                                        |
|----|------------------------------------|----|-----|-----------------|--------------------------------------------------------|
|    | Steps in Logical Order             |    |     |                 |                                                        |
|    | User-Defin                         | Мо | Mai | Derivation Type | Description                                            |
|    |                                    | 0  |     | Routine Call    | Commitment Item from Account                           |
|    |                                    | 0  |     | Routine Call    | Funds Center from Commitment Item Master Data          |
|    |                                    | 0  |     | Derivation Rule | Cost Element to Commitment Item                        |
|    |                                    | 0  |     | Derivation Rule | WBS Element to Commitment Item/Funds Ctr/Fund/Function |
|    |                                    | 0  |     | Derivation Rule | Cost Center to Commitment Item/Funds Ctr/Fund/Function |
|    |                                    | 0  |     | Routine Call    | Plant Maintenance Assignment (Table FMZUOB)            |
|    |                                    | 0  |     | Routine Call    | Network Header Assignment (Table FMZUOB)               |
|    |                                    | 0  |     | Routine Call    | Network Activity Assignment (Table FMZUOB)             |
|    | <ul> <li>✓</li> </ul>              | Ø  |     | Derivation Rule |                                                        |
|    | <ul> <li>✓</li> </ul>              | 0  |     | Derivation Rule |                                                        |
|    | <ul> <li>✓</li> </ul>              | 0  |     | Derivation Rule |                                                        |
|    | <ul> <li>✓</li> </ul>              | 0  |     | Table Lookup    |                                                        |
|    | <ul> <li>✓</li> </ul>              | 0  |     | Derivation Rule |                                                        |
|    | ✓                                  | 0  |     | Derivation Rule |                                                        |
|    | <ul> <li>✓</li> </ul>              | 0  |     | Derivation Rule |                                                        |
|    | <ul> <li>✓</li> </ul>              | 0  |     | Derivation Rule |                                                        |
|    | <ul> <li>✓</li> </ul>              | 0  |     | Derivation Rule |                                                        |
|    | <ul> <li>✓</li> </ul>              | 0  |     | Derivation Rule |                                                        |
|    | <ul> <li>✓</li> </ul>              | 0  |     | Function Module |                                                        |
|    | <ul> <li>✓</li> </ul>              | 0  |     | Assignment      |                                                        |
|    | <ul> <li>✓</li> </ul>              | 0  |     | Assignment      |                                                        |
|    | ✓                                  | 0  |     | Table Lookup    |                                                        |
|    | I                                  | 0  |     | Derivation Rule |                                                        |

SAP delivered strategy in IDES – what is the function of the steps with no description? You have to drill into the rules to determine the functional of the rule.

#### **Fields Available:**

57 fields are available to help in account assignment derivation

| Field Name        | Short Text                                                 |  |
|-------------------|------------------------------------------------------------|--|
| ACCOUNT_NUMBER    | G/L account number                                         |  |
| ASSET             | Main Asset Number                                          |  |
| BUILDING_NUMBER   | Building number                                            |  |
| BUSINESS_ENTITY   | Number of business entity                                  |  |
| BUS_AREA          | Business Area                                              |  |
| COMMIT_ITEM       | Commitment item                                            |  |
| COMPANY_CODE      | Company Code                                               |  |
| CONTRACT_NUMBER   | Real Estate contract number                                |  |
| COSTOBJECT        | Cost Object                                                |  |
| COST_CENTER       | Cost Center                                                |  |
| COST_ELEMENT      | Cost Element                                               |  |
| CO_AREA           | Controlling Area                                           |  |
| CO_BUSPROC        | Business Process                                           |  |
| DISTR_CHAN        | Distribution Channel                                       |  |
| DIVISION          | Division                                                   |  |
| DR_CR_IND         | Debit/Credit Indicator                                     |  |
| FIVOR             | Financial transaction                                      |  |
| FLG_INVNTRY_PSTNG | Indicates that the current posting is an inventory posting |  |
| FM_AREA           | Financial Management Area                                  |  |

| FUNCTION_AREA           | Functional Area                                    |
|-------------------------|----------------------------------------------------|
| FUND                    | Fund                                               |
| FUND_CENTER             | Funds Center                                       |
| FUND_TYP                | FM Fund Type                                       |
| GRANT_NBR               | Grant                                              |
| KOSTV                   | Responsible cost center                            |
| LEASE_NUMBER            | Lease-out Number                                   |
| MATERIAL_NUMBER         | Material Number                                    |
| MEASURE                 | Program in Funds Management                        |
| MOVE_TYPE               | Movement Type (Inventory Management)               |
| ORDER_NUMBER            | Order Number                                       |
| ORDER_NUMBER_NP         | Network Number for Account Assignment              |
| ORDER_NUMBER_NV         | Routing number of operations in the order          |
| ORDER_NUMBER_PM         | Order Number of a Maintenance Order                |
| ORDER_NUMBER_SD         | Sales and Distribution Document Number             |
| ORDER_POSNR_NV          | General counter for order                          |
| ORDER_POSNR_SD          | Sales Document Item                                |
| PARTNER_FUND            | Partner Fund                                       |
| PARTNER_FUND_TYP        |                                                    |
| PART_PRCTR              | Partner profit center                              |
| PLANT                   | Plant                                              |
| POSTING_DATE            | Date for beginning of validity                     |
| PROFIT_CENTER           | Profit Center                                      |
|                         | Property number for BE                             |
| RENTAL_UNIT             | Number of Rental Unit                              |
| REVERSEDOC              | Identifier for reversal document                   |
| SALESORG                | Sales Organization                                 |
| SETTLEMENT_UNIT         | Settlement unit                                    |
| SPEC_STOCK              | Special Stock Indicator                            |
| SUB_ASSET               | Asset Subnumber                                    |
| TRANSAC                 | Business Transaction                               |
| TRANSAC_TYPE            | Transaction type                                   |
| TR_PART_BA<br>USERTEMP1 | Trading partner's business area                    |
|                         | Temporary field 1 (user-defined)<br>Valuation area |
| VAL_AREA<br>VAL_CLASS   | Valuation Class                                    |
| VAL_CEASS<br>VAL_TYPE   | Valuation type                                     |
| WBS_ELEMENT             | Work Breakdown Structure Element (WBS Element)     |
| VVDO_ELEIMEINI          | work breakdown ondrune Clement (wood Element)      |

#### **Input field attributes**:

| 🗁 Z0461 - WFP Strategy: Change Field Attributes |    | $\mathbf{X}$ |
|-------------------------------------------------|----|--------------|
| Field Characteristics                           |    |              |
| FMDERIVE ACCOUNT G/L account number             |    |              |
| ✓ Initial Value is Allowed                      |    |              |
| Details                                         |    |              |
| O Entire Fld Contents                           |    |              |
| Part of Fld Contents                            |    |              |
| Field Length                                    | 10 |              |
| From Character Position (Begin at 0)            | 2  |              |
| Number of Characters                            | 8  |              |
|                                                 |    |              |
|                                                 |    |              |
| 🖌 🖒 🗶                                           |    |              |

Entire field or part of field – some fields look like they are one size but are stored as another size.

#### **Output field Attributes**

| 🗁 Z0461 - WFP Strategy: Change Field Attributes 🛛 🛛 🖂 |
|-------------------------------------------------------|
| Field Characteristics                                 |
| FMDERIVE COMMIT_ITE Commitment item                   |
|                                                       |
| O Do Not Overwrite If Fld Already Filled              |
| Overwrite With New Value                              |
| Overwrite With New Value Even If New Value Is Empty   |
| Details                                               |
| Entire Fld Contents                                   |
| ○ Part of Fld Contents                                |
| Field Length 24                                       |
| From Character Position (Begin at 0) 0                |
| Number of Characters 24                               |
|                                                       |
|                                                       |
|                                                       |

Do not overwrite if field is filled -

this allows the user to enter a value without it being overwritten by derivation. I generally do not allow users to enter any FM dimensions (except fund accountants). Also, if the value has been derived in a prior step, you may not wish to overwrite.

Overwrite with New Value – this is the 'normal' setting, it says overwrite per the derivation rule.

Overwrite with new value even if new value is empty - I've never used this setting

Entire field or part of field – may be helpful but not generally used

#### Conditions

| Assignment       |                                         |    |
|------------------|-----------------------------------------|----|
| Step Description | WBS->FP                                 |    |
| Active           |                                         |    |
| Definition       | Condition                               |    |
| Only Execute I   | f All Conditions Listed Below Are Met   |    |
| Name             | Det Description Op. Value Des           | 30 |
| WBS_ELEME        | 🕄 Work Breakdown Structure Element ( <> |    |

Under what conditions is the step executed.

Can check on entire field or part of field Here is a list of the Boolean operators:

| Operat | Short text               |  |  |
|--------|--------------------------|--|--|
| =      | Equal to                 |  |  |
| <>     | Not equal to             |  |  |
| >      | Greater than             |  |  |
| <      | Less than                |  |  |
| >≕     | Greater than or equal to |  |  |
| <=     | Less than or equal to    |  |  |

Important difference between ECC5.0 and ECC6.0 – in ECC 5.0 conditions are 'and'ed together. In ECC6.0, you can use 'And's and 'Or's. Much more flexible!!

#### **Rule Attributes**

| Definition Condition 🖌 🖌 Attributes            |
|------------------------------------------------|
| 🗌 🖏 Issue Error Warning If No Value Found      |
| ☐ ✓ End Strategy Processing If Value Found     |
| 🗹 🜆 Allow Entry Maintenance with Validity Date |
| User-defined step ID (optional, see F1 help)   |

End Strategy processing if Value found -

Sequence of derivation steps is important, this allows the strategy to exit. Handy if you have derivation steps that are not mutually exclusive, must get sequence correct.

Allow entry maintenance with validity date – I recommend use of this for every derivation table, this allows entry of derivation data with a validity date range – useful for dealing with year end, if no intelligent numbering.

Useful as it passed to ABAP for user exits.

## **Rule types**

| T *4*  | ••••     |  |
|--------|----------|--|
| Initia | lization |  |
|        |          |  |

| Initialization        |                       |             |                                  |
|-----------------------|-----------------------|-------------|----------------------------------|
| Step Description      | Initialize work field |             |                                  |
| Active                |                       |             |                                  |
| Definition            | Condition             |             |                                  |
| The following field s | hould be cleared:     |             |                                  |
| Origin                | Field                 | USERTEMP1 🕘 | Temporary field 1 (user-defined) |
|                       |                       |             |                                  |

## Assignment

| Assignment       |                |                 |     |                       |             |
|------------------|----------------|-----------------|-----|-----------------------|-------------|
| Step Description | set valid to ( | date to 31.12.9 | 999 |                       |             |
| Active           |                |                 |     |                       |             |
| Definition       | Condition      |                 |     |                       |             |
| O Source Field   |                |                 |     |                       |             |
| Constant         | 99991231       |                 |     |                       |             |
|                  |                |                 |     |                       |             |
| Target Field     |                | USERTEMP1       |     | Temporary field 1 (us | er-defined) |
| Assignment       |                |                 |     |                       |             |
| Step Description | set IO ->FC    |                 |     |                       |             |
| Active           |                |                 |     |                       |             |
|                  |                |                 |     |                       |             |
| Definition       | 🖌 Condition    |                 |     |                       |             |
|                  |                |                 |     |                       |             |
| Source Field     |                | ORDER_NUM       |     | +6(6) Order Number    |             |
| ○ Constant       |                |                 |     |                       |             |
|                  |                |                 |     |                       |             |
| Target Field     |                | FUND_CENT       |     | Funds Center          |             |
| _                |                |                 |     |                       |             |

Set a field value with either a constant or with another field value

#### **Derivation Table**

| Derivation Rule  |                                                  |                        |  |  |
|------------------|--------------------------------------------------|------------------------|--|--|
| Step Description | Step Description Cost Element to Commitment Item |                        |  |  |
| Active           |                                                  |                        |  |  |
|                  |                                                  |                        |  |  |
| Definition       | Cor                                              | ndition 🖌 🖌 Attributes |  |  |
|                  |                                                  |                        |  |  |
| Source Fields    | З                                                |                        |  |  |
| Name             | Det                                              | Description            |  |  |
| CO_AREA          |                                                  | Controlling Area       |  |  |
| COST_ELEM        |                                                  | Cost Element           |  |  |
|                  |                                                  |                        |  |  |
|                  |                                                  |                        |  |  |
|                  |                                                  | ▲<br>▼                 |  |  |
|                  |                                                  |                        |  |  |
|                  |                                                  |                        |  |  |
| Target Fields    |                                                  |                        |  |  |
| Name             | Det                                              | Description            |  |  |
| COMMIT_IT        |                                                  | Commitment item        |  |  |

A user maintained table to enable derivation. This is the tool that was generally used in former budgeting. The source fields were the input, the target field was the output.

| Rule Values      |              |            |    |                 |  |
|------------------|--------------|------------|----|-----------------|--|
| Controlling Area | Cost Element | Valid from | As | Commitment item |  |
| 0410             | 921000       | 21.03.2003 | =  | 921000          |  |
| 0410             | 921010       | 21.03.2003 |    | 921010          |  |
| 0410             | 921020       | 21.03.2003 |    | 921020          |  |
| 0410             | 921030       | 21.03.2003 | =  | 921030          |  |
| 0410             | 921040       | 21.03.2003 |    | 921040          |  |
| 0410             | 921050       | 21.03.2003 | =  | 921050          |  |
| 0410             | 921060       | 21.03.2003 | =  | 921060          |  |
| 0410             | 921070       | 21.03.2003 |    | 921070          |  |

# The 🖽 button enables maintenance of the values

Above is the value maintenance screen (with validity dates).

Maintenance of account assignment derivation tables is available from the user menu outside the IMG and can be accessed using transaction FMDERIVER

### **Function Module**

SAP delivers 17 canned function modules

| Function Module Name           | Short text for function module                             |
|--------------------------------|------------------------------------------------------------|
| FMDT_CONVERSION_EXIT_ALPHA_OUT | Conversion ALPHA output                                    |
| FMDT_READ_MD_ACCOUNT_COMPANY   | Read Account Master Data                                   |
| FMDT_READ_MD_ASSET             | Read Asset Master Data                                     |
| FMDT_READ_MD_CMMT_ITEM         | Read Commitment Item Master Data                           |
| FMDT_READ_MD_COST_CENTER       | Read Cost Center Master Data                               |
| FMDT_READ_MD_FUND              | Read Funds Center Master Data                              |
| FMDT_READ_MD_FUNDS_CTR         | Read Funds Center Master Data                              |
| FMDT_READ_MD_GRANT             | Read Grant Master Data                                     |
| FMDT_READ_MD_ORDER             | Read Order Master Data                                     |
| FMDT_READ_MD_ORDER_OPERATION   | Read Operation within an order                             |
| FMDT_READ_MD_ORDER_SD_HEADER   | Read SD Order Header Master Data                           |
| FMDT_READ_MD_ORDER_SD_ITEM     | Read SD Order Item Master Data                             |
| FMDT_READ_MD_WBS_ELEMENT       | Read WBS Element Master Data                               |
| FMDT_READ_ORDER_NP_FROM_FMZUOB | Read Network Header to FM Assignment from FMZUOB           |
| FMDT_READ_ORDER_NV_FROM_FMZUOB | Read Network Activity to FM Assignment from FMZUOB         |
| FMDT_READ_ORDER_PM_FROM_FMZUOB | Read Plant Maintenance to FM Assignment from FMZUOB        |
| FMDT_READ_ORDER_SD_FROM_FMZUOB | Read Sales Distribution Order to FM Assignment from FMZUOB |

### Example

| Step Descriptio | e FMDT_READ_MD_WBS_ELE<br>n Get funds center from respons |           |           |                                             |          |
|-----------------|-----------------------------------------------------------|-----------|-----------|---------------------------------------------|----------|
|                 |                                                           |           | nter in V | /BS                                         |          |
| Definition      |                                                           |           |           |                                             |          |
| Definition      |                                                           |           |           |                                             |          |
|                 | Condition Attributes                                      |           |           |                                             |          |
|                 |                                                           |           |           |                                             |          |
| Srce Fields     | 3                                                         |           |           |                                             |          |
| Fld Name        | Description                                               | Fld       | Det       | Description                                 |          |
| POSID           | Work Breakdown Structure Ele                              | WBS_ELEME | 🔍         | Work Breakdown Structure Element (WBS Eleme |          |
|                 |                                                           |           |           |                                             |          |
|                 |                                                           |           |           |                                             |          |
|                 |                                                           |           |           |                                             |          |
|                 |                                                           |           | _         |                                             |          |
|                 |                                                           |           | _         |                                             |          |
|                 |                                                           |           |           |                                             |          |
|                 |                                                           |           | _         |                                             |          |
|                 |                                                           |           | _         |                                             | <u> </u> |
|                 |                                                           |           |           |                                             | ┓        |
|                 |                                                           |           |           |                                             |          |
|                 |                                                           |           |           |                                             |          |
| TargetFlds      |                                                           |           |           |                                             |          |
| Fld Name        | Description                                               | Det Fld   |           | Description                                 |          |
| FKOKR           | Controlling area of responsible .                         | . 🤇       |           |                                             |          |
| FKSTL           | Responsible cost center                                   | COST.     | CENT      | Cost Center                                 | •        |
| FABKL           | Factory calendar key                                      |           |           |                                             |          |

I used the function module to set the cost center to the responsible cost center in the WBS element so I could use an assignment function to assign funds center from cost center in a subsequent step.

#### **Table Lookup**

We can read any table within R3 to help in account assignment derivation, anything to avoid a derivation table!!

| 19 🔍 🖉                          | >               |                               |      |           |           |                            |  |
|---------------------------------|-----------------|-------------------------------|------|-----------|-----------|----------------------------|--|
| Table Lookup                    | FMFC            | TR Funds Center Master Record |      |           |           |                            |  |
| Step Descripti                  | on get fur      | nd from funds center          |      |           |           |                            |  |
| C Active                        |                 |                               |      |           |           |                            |  |
| Definition Condition Attributes |                 |                               |      |           |           |                            |  |
|                                 |                 |                               |      |           |           |                            |  |
|                                 | elds for Table  |                               |      |           | 1         |                            |  |
| Origin                          | Field Name      | Description                   | Ass  | Field Nan | ne Det    | Description                |  |
| FMFCTR                          | FIKRS           | Financial Management Area     |      | FM_AREA   |           | Financial Management Are   |  |
| FMFCTR                          | FICTR           | Funds Center                  |      | FUND_CEM  | IT 🔍      | Funds Center               |  |
| FMFCTR                          | DATBIS          | FM: Valid to date             | =    | USERTEMF  | 1 🔍       | Temporary field 1 (user-de |  |
|                                 |                 |                               |      |           |           |                            |  |
|                                 |                 |                               |      |           |           |                            |  |
|                                 |                 |                               |      |           |           |                            |  |
|                                 |                 |                               |      |           |           |                            |  |
| Assignme                        | ent of Table Fi | elds to Target Fields         |      |           |           |                            |  |
| Origin                          | Field Name      | Det Description Ass Field N   | lame | Det De    | scription |                            |  |
| FMFCTR                          | FINCODE         | 🔍 Fund (Default Valu 😑 FUND   |      | 🚽 Fur     | nd        |                            |  |

Z0461 - WFP Strategy: Change Table Lookup

These can be strung together as necessary to get anything in the database. There can be a performance impact, so if you are doing something too complex, you may want to consider an enhancement.

#### Enhancement

When all else fails, you can build your own derivation!!! You can define input fields and output fields just like a derivation table. This is where you will most likely make use of the User-defined step ID on the attributes tab.

Test/Trace Tool

Invoked by pressing the 🕮 button

Test is what you do when you enter values directly into the tool. Trace is what you do when you enter other transactions.

The tool is very useful and should be used whenever a change is made to the strategy in test mode (does my change do what I thought it would do).

If you then enter a transaction and it either fails or doesn't do what you intended, you should use the trace tool.

| 📴 Test FM Object A          | 🕆 Test FM Object Assignment - Derivation Strategy Z0461 🛛 🛛 |                                          |  |                                     |  |  |  |  |
|-----------------------------|-------------------------------------------------------------|------------------------------------------|--|-------------------------------------|--|--|--|--|
| Valid from<br>Temp. field 1 | <mark> 13.11.2006</mark> 🕝                                  | Business Transaction<br>Transaction type |  | Trace is inactive Reversal document |  |  |  |  |
|                             |                                                             |                                          |  |                                     |  |  |  |  |
| Organization Object         | ots /                                                       |                                          |  |                                     |  |  |  |  |
| FM Area                     | 0461                                                        | Business Area                            |  | Division                            |  |  |  |  |
| CO Area                     | 0461                                                        | Plant                                    |  | Distr. Channel                      |  |  |  |  |
| Company Code                | 0461                                                        | Sales Organization                       |  |                                     |  |  |  |  |
|                             |                                                             |                                          |  |                                     |  |  |  |  |
| FI/MM Objects               |                                                             |                                          |  |                                     |  |  |  |  |
| Asset                       |                                                             | Valuation type                           |  | Special Stock                       |  |  |  |  |
| Subnumber                   |                                                             | Valuation area                           |  | Debit/Credit                        |  |  |  |  |
| G/L account no.             | 51050600                                                    | Valuation Class                          |  |                                     |  |  |  |  |
| Movement Type               |                                                             | Material                                 |  | Inventory Posting                   |  |  |  |  |
|                             |                                                             |                                          |  |                                     |  |  |  |  |
| CO/SD Objects               |                                                             |                                          |  |                                     |  |  |  |  |
| Cost Element                |                                                             | WBS Element                              |  | Cost Object                         |  |  |  |  |
| Cost Center                 | CUBA-D2                                                     | Network                                  |  | Business Proc.                      |  |  |  |  |
| Order                       |                                                             | Opertn task list no.                     |  | Sales document                      |  |  |  |  |
| PM Order                    |                                                             | Profit Center                            |  | Item                                |  |  |  |  |
|                             |                                                             |                                          |  |                                     |  |  |  |  |
| Real Estate Object          | ts                                                          |                                          |  |                                     |  |  |  |  |
| Property                    |                                                             | Business entity                          |  | Lease-out                           |  |  |  |  |
| Building                    |                                                             | Rental Unit                              |  | Settlement unit                     |  |  |  |  |
| Contract no.                |                                                             |                                          |  |                                     |  |  |  |  |
|                             |                                                             |                                          |  |                                     |  |  |  |  |
| Partner                     |                                                             |                                          |  |                                     |  |  |  |  |
| Partner Fund                |                                                             | Partner profit ctr                       |  | Fund type                           |  |  |  |  |
| Trading part.BA             |                                                             |                                          |  |                                     |  |  |  |  |

### Fields that can be used in 'Test' mode

• this button indicates that you want to derive using the combination of fields that you have entered on the above screen, to derive the output field below:

| Funds Center CUBA-D2 Funded Program NOTAPROJECT | FM/GM Account Ass | ignment  | <br> |                | <br>       |   |  |
|-------------------------------------------------|-------------------|----------|------|----------------|------------|---|--|
|                                                 | Commitment item   | 51050600 |      | Fund           | PSA000006  |   |  |
| Functional Area FISCAL Orant                    | Funds Center      | CUBA-D2  |      | Funded Program | NOTAPROJEC | Г |  |
| Functional Area Fische Grant                    | Functional Area   | FISCAL   |      | Grant          |            |   |  |

Display Log - press the display log button to see what happened, step by step.

| Characteristic Derivation: Analy | /ze Derivation Steps |
|----------------------------------|----------------------|
|----------------------------------|----------------------|

| 82                           |                                                                         |
|------------------------------|-------------------------------------------------------------------------|
| 🔁 Derivation Strategy for FM | Object Assignment ( Transaction ABAD0 Executed on 13.11.2006 13:02:23 ) |
| 🔄 Values before/after        |                                                                         |
| Steps                        |                                                                         |
| 🔁 0001 Assignment            | set valid to date to 31.12.9999                                         |
| 🔁 0002 Assignment            | GL->CI                                                                  |
| 🔄 0003 Assignment            | CE -> CI                                                                |
| 🔁 0004 Function Module       | Get funds center from responsible cost center in WBS                    |
| 🔁 0005 Assignment            | CC->FC                                                                  |
| 🔁 0006 Assignment            | set IO ->FC                                                             |
| 🔁 0007 Table Lookup          | get fund from funds center                                              |
| 🛅 0008 Assignment            | WBS->FP                                                                 |
| 🔁 0009 Assignment            | Move NOTAPROJECT to FP if not a project                                 |
| 🔚 0010 Function Module       | get functional area from cost center                                    |
| 🔄 0011 Function Module       | Get functional area from Order                                          |
| 🔁 0012 Function Module       | Get functional area from WBS                                            |

If the step is highlighted in yellow, it means that the step was executed. If the step is not highlighted, it means that the step was not executed.

Press the 🔁 button to expand and show details information

Values before/after expanding

| Origin   | Field Name     | Description                | Content before | Content after |                  |
|----------|----------------|----------------------------|----------------|---------------|------------------|
| FMDERIVE | ACCOUNT NUMBER | G/L account number         | 0051050600     | 0051050600    |                  |
| FMDERIVE | COMMIT_ITEM    | Commitment item            |                | 51050600      | 8                |
| FMDERIVE | COST_CENTER    | Cost Center                | CUBA-D2        | CUBA-D2       | R<br>R<br>R<br>R |
| FMDERIVE | CO_AREA        | Controlling Area           | 0461           | 0461          |                  |
| FMDERIVE | FM_AREA        | Financial Management Area  | 0461           | 0461          |                  |
| FMDERIVE | FUNCTION_AREA  | Functional Area            |                | FISCAL        | 8                |
| FMDERIVE | FUND           | Fund                       |                | PSA000006     | A A A A          |
| FMDERIVE | FUND_CENTER    | Funds Center               |                | CUBA-D2       | 8                |
| FMDERIVE | MEASURE        | Program in Funds Managemen | NOTAPROJECT    | NOTAPROJECT   | 8                |
| FMDERIVE | PLANT          | Plant                      |                |               | 8                |
| FMDERIVE | POSTING_DATE   | Date for beginning of vali | 20061113       | 20061113      |                  |
| FMDERIVE | PROFIT_CENTER  | Profit Center              |                |               | R<br>R<br>R      |
| FMDERIVE | USERTEMP1      | Temporary field 1 (user-de | 99991231       | 99991231      | 8                |
| FMDERIVE | WBS_ELEMENT    | Work Breakdown Structure E |                |               |                  |

🛅 Steps

### Step 2 expanded to show details:

| 0002 Assi     | gnment         | GL->CI             |                |                          |                        |  |  |
|---------------|----------------|--------------------|----------------|--------------------------|------------------------|--|--|
| Derivation    | carried out.   |                    |                |                          |                        |  |  |
| Source Fie    | 1ds            |                    |                |                          |                        |  |  |
| Origin        | Field Name     | Description        | Contents       | Comments                 |                        |  |  |
| FMDERIVE      | ACCOUNT_NUMBER | 6/L account number | 51050600       | Initial Value Not Allowe | t.                     |  |  |
| Target Fields |                |                    |                |                          |                        |  |  |
| Origin        | Field Name     | Description        | Content before | Content after            | Comments               |  |  |
| FMDERIVE      | COMMIT_ITEM    | Commitment item    |                | 51050600                 | Overwrite Target Value |  |  |

#### Step 3 expanded to show details:

| - <b>I</b>   | I                                    |                                            |                                                                                                    |                                                                                                    |                                                                                                    |                                                                                                    |
|--------------|--------------------------------------|--------------------------------------------|----------------------------------------------------------------------------------------------------|----------------------------------------------------------------------------------------------------|----------------------------------------------------------------------------------------------------|----------------------------------------------------------------------------------------------------|
| 0003 Assig   | gnment                               | CE -> CI                                   |                                                                                                    |                                                                                                    |                                                                                                    |                                                                                                    |
| Derivation w | vas not carried                      | out. Reason: Not fulfilled                 |                                                                                                    |                                                                                                    |                                                                                                    |                                                                                                    |
| Check condi  | ition for step                       |                                            |                                                                                                    |                                                                                                    |                                                                                                    |                                                                                                    |
|              |                                      |                                            |                                                                                                    |                                                                                                    |                                                                                                    |                                                                                                    |
| Origin       | Field Name                           | Description                                | Contents                                                                                                    | Op.                                                                                                    | Constant                                                                                                    | Result                                                                                                    |
|              |                                      |                                            |                                                                                                    |                                                                                                    |                                                                                                    |                                                                                                    |
| FMDERIVE     | ACCOUNT_NUMBER                       | G/L account number                         | 0051050600                                                                                                    | =                                                                                                    |                                                                                                    | Not fulfilled                                                                                                    |
|              | Derivation (<br>Check cond<br>Origin | Check condition for step Origin Field Name | Derivation was not carried out. Reason: Not fulfilled<br>Check condition for step<br>Origin Field Name Description | Derivation was not carried out. Reason: Not fulfilled<br>Check condition for step<br>Origin Field Name Description Contents | Derivation was not carried out. Reason: Not fulfilled<br>Check condition for step<br>Origin Field Name Description Contents Op. | Derivation was not carried out. Reason: Not fulfilled Check condition for step Origin Field Name Description Contents Dp. Constant |

Press the Clear button to clear values

Press the **Carter** button to turn on the trace. You will notice that

**Trace is active** is now displayed on the top of the screen. Trace will bring up the 'tools' screen from within any SAP transaction which invoked FM account assignment derivation.

| Press the More bu     | utton to displa | ay additional | values |
|-----------------------|-----------------|---------------|--------|
| 🖻 User Defined Fields |                 |               |        |
| Resp. cost cntr       |                 |               |        |
|                       |                 |               |        |
| <ul><li>✓ ×</li></ul> |                 |               |        |

It knows to use this field because it is used in the function call FMDT\_READ\_MD\_WBS\_ELEMENT Read WBS Element Master Data (step : Get funds center from responsible cost center in WBS).